# Formatos de Almacenamento de ficheiros

Tipos asociados ao Sistemas Operativos

#### O formato

Las unidades de almacenamiento (discos duros, pendrives, tarjetas de memoria…) siempre vienen con una cantidad de espacio determinada.

Aunque este aspecto es el principal, hay una cuestión secundaria que a simple vista no tiene importancia pero que nos puede ayudar a optimizar el uso de éstos: **el formato**.

El formato, o sistema de archivos, es la forma en la que la unidad ordena el contenido[,](http://www.tecnologiadetuatu.elcorteingles.es/actualidad/como-fragmentar-un-disco-duro-para-evitar-perder-nuestra-informacion-mas-valiosa/) [las particiones del disco duro](http://www.tecnologiadetuatu.elcorteingles.es/actualidad/como-fragmentar-un-disco-duro-para-evitar-perder-nuestra-informacion-mas-valiosa/) y también cómo el sistema operativo va acceder a ella.

**FAT, NTFS, EXT, HFS**… tras estas siglas se esconden diferentes formatos con atributos y especificaciones únicas.

#### Os formatos máis visíbeis:

Cada [sistema operativo](https://es.wikipedia.org/wiki/Sistema_operativo) tiene unos sistemas de archivos más habituales:

Windows: [FAT,](https://es.wikipedia.org/wiki/FAT) [FAT16,](https://es.wikipedia.org/wiki/FAT16) [FAT32,](https://es.wikipedia.org/wiki/FAT32) [NTFS,](https://es.wikipedia.org/wiki/NTFS) [EFS,](https://es.wikipedia.org/wiki/EFS) [ExFAT.](https://es.wikipedia.org/wiki/ExFAT) Linux[:](https://es.wikipedia.org/wiki/Ext2) [ext2,](https://es.wikipedia.org/wiki/Ext2) [ext3,](https://es.wikipedia.org/wiki/Ext3) [ext4,](https://es.wikipedia.org/wiki/Ext4) [JFS,](https://es.wikipedia.org/wiki/JFS) [ReiserFS,](https://es.wikipedia.org/wiki/ReiserFS) [Reiser4,](https://es.wikipedia.org/wiki/Reiser4) [XFS.](https://es.wikipedia.org/wiki/XFS) Solaris: [UFS,](https://es.wikipedia.org/wiki/UFS) [ZFS.](https://es.wikipedia.org/wiki/ZFS) Mac OS[:](https://es.wikipedia.org/wiki/HFS) [HFS,](https://es.wikipedia.org/wiki/HFS) [HFS+.](https://es.wikipedia.org/wiki/HFS%2B) IBM: [JFS,](https://es.wikipedia.org/wiki/JFS) [GPFS.](https://es.wikipedia.org/wiki/GPFS) Discos Opticos: [UDF.](https://es.wikipedia.org/wiki/Universal_Disk_Format)

# **FAT 32, el formato universal**

FAT 32 ha sido durante muchos años el formato estrella en el sistema operativo de Microsoft. Destaca por su versatilidad, prácticamente todos los dispositivos lo reconocen, y también es fácil formatearlo con este sistema. En contra tiene la limitación de que sólo se pueden guardar **archivos de hasta 4GB**.

# **FAT 32, el formato universal**

**¿Para qué es recomendable este formato?** Pendrives[,](http://www.tecnologiadetuatu.elcorteingles.es/accesorios_y_perifericos/guia-de-compra-para-discos-duros-externos-e-internos/) [discos duros externos](http://www.tecnologiadetuatu.elcorteingles.es/accesorios_y_perifericos/guia-de-compra-para-discos-duros-externos-e-internos/) que vayamos a usar con varios S.O. , la mejor opción si no queremos complicarnos ni tenemos intención de almacenar archivos, en tamaño individual, que supere los 4GB de tamaño. Sencillo, universal, pero con esa limitación de espacio por archivo.

#### **NTFS, máis capacidade de almacenamiento por archivo**

NTFS, un formato de Windows que nos permite guardar archivos **por encima de 4 GB**. En este caso, es la mejor opción para formatear el disco duro de nuestro ordenador, si vas a instalar el sistema operativo de Microsoft.

#### **NTFS, máis capacidade de almacenamiento por archivo**

En lo que respecta a unidades extraíbles como pendrives o discos duros sólo es útil si realmente vamos a mover archivos de más de 4GB y sólo **entre equipos Windows**. Mac OS por ejemplo sólo puede leer este formato pero no escribir, por defecto. Existen aplicaciones que permiten escribir datos desde Mac OSX como OSXFuse, en caso de necesidad.

## **HFS, el formato estándar de Apple**

HFS fue introducido por Apple en septiembre d[e](https://es.wikipedia.org/wiki/1985) [1985](https://es.wikipedia.org/wiki/1985) para reemp[l](https://es.wikipedia.org/wiki/Macintosh_File_System)azar el [Macintosh File System](https://es.wikipedia.org/wiki/Macintosh_File_System) (Sistema de Archivos Macintosh o [MFS\)](https://es.wikipedia.org/wiki/MFS), el sistema de archivos original el cual fue introducido un año antes que los Computadore[s](https://es.wikipedia.org/wiki/Macintosh) [Macintosh.](https://es.wikipedia.org/wiki/Macintosh)Es el que utilizan los S.O. Mac OS y Mac OS X.

## **HFS, el formato estándar de Apple**

El tamaño máximo de archivo es de 2 GB y admite hasta un total de 65535 archivos con un máximo en el nombre de 31 caracteres. Es capaz de controlar HD de hasta 2 TB.

## **HFS+, el formato actual de Apple**

**HFS Plus** o **HFS+** es un sistema de archivos desarrollado por [Apple Inc.](https://es.wikipedia.org/wiki/Apple_Inc.) para reemplazar al [HFS](https://es.wikipedia.org/wiki/HFS) (Sistema jerárquico de archivos). También es el formato usado por el iPod al ser formateado desde un Mac. HFS Plus también es conocido como HFS Extended y Mac OS Extended. Durante el desarrollo, Apple se refirió a él con el nombre clave Sequoia.

HFS Plus fue introducido con el lanzamiento, el 19 de enero de 1998, de Mac OS 8.1.

## **HFS+, el formato actual de Apple**

El tamaño máximo de archivo es de 8 EiB y admite hasta un total de 69 254 365 666 archivos con un máximo en el nombre de 255 caracteres. Es capaz de controlar HD de hasta 8 EiB.

# De todos eles ([ext2,](https://es.wikipedia.org/wiki/Ext2) [ext3,](https://es.wikipedia.org/wiki/Ext3) [ext4,](https://es.wikipedia.org/wiki/Ext4) [JFS,](https://es.wikipedia.org/wiki/JFS) [ReiserFS,](https://es.wikipedia.org/wiki/ReiserFS) [Reiser4,](https://es.wikipedia.org/wiki/Reiser4) [XFS\)](https://es.wikipedia.org/wiki/XFS) ímonos fixar no EXT2, EXT3 e EXT4 que son os máis extendidos (Debian e Ubuntu).

**ext2** (second extended filesystem o "segundo sistema de archivos extendido") es un [sistema de archivos](https://es.wikipedia.org/wiki/Sistema_de_archivos) para el kernel [Linux.](https://es.wikipedia.org/wiki/Linux_%28n%C3%BAcleo%29) La principal desventaja de ext2 es que no implementa e[l](https://es.wikipedia.org/wiki/Journaling) [registro por diario](https://es.wikipedia.org/wiki/Journaling) (en inglés Journaling) que [s](https://es.wikipedia.org/wiki/Ext3)í poseen sus posteriores versiones [ext3](https://es.wikipedia.org/wiki/Ext3) y [ext4.](https://es.wikipedia.org/wiki/Ext4) O tamaño máximo de arquivo é de 2 TiB. O máximo número de arquivos é de 10<sup>18</sup> .

O tamaño máximo do nome conterá 255 caracteres. O tamaño máximo de disco duro é de 16 TiB

**ext3** (third extended filesystem o "tercer sistema de archivos extendido") es un [sistema de archivos](https://es.wikipedia.org/wiki/Sistema_de_archivos) co[n](https://es.wikipedia.org/wiki/Journaling) [registro por diario](https://es.wikipedia.org/wiki/Journaling) (journaling). Fue el sistema de archivos más usado en [distribuciones Linux,](https://es.wikipedia.org/wiki/Distribuci%C3%B3n_Linux) aunque en la actualidad ha sido reemplazado por su sucesor, [ext4.](https://es.wikipedia.org/wiki/Ext4)

La principal diferencia con [ext2](https://es.wikipedia.org/wiki/Ext2) es el registro por diario. Un sistema de archivos ext3 puede ser [montado](https://es.wikipedia.org/wiki/Montar) y usado como un sistema de archivos [ext2.](https://es.wikipedia.org/wiki/Ext2)

**ext3** tiene dos límites de tamaño distintos. Uno para archivos y otro para el tamaño del sistema de archivos entero. El límite del tamaño del sistema de archivos es de 2<sup>32</sup> [bloques](https://es.wikipedia.org/wiki/Bloques)

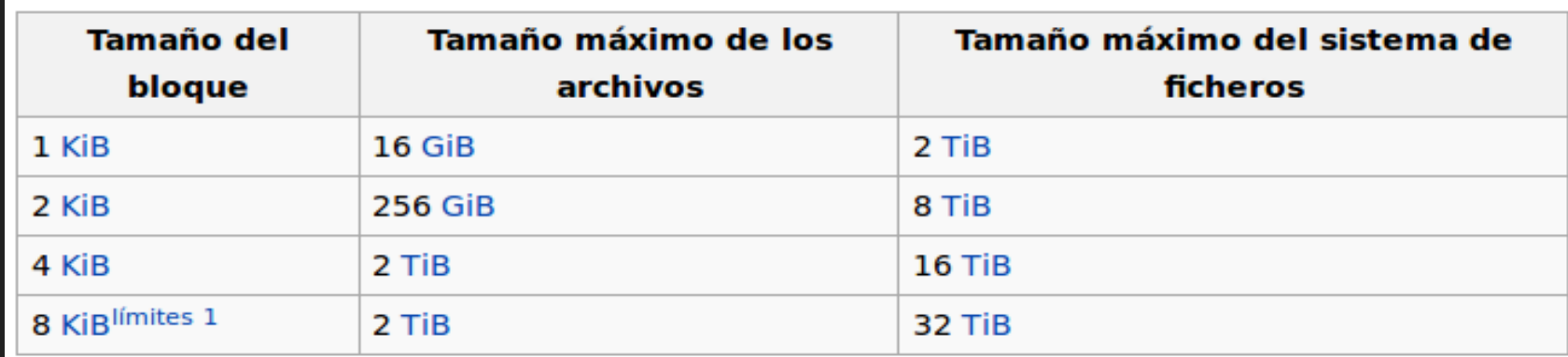

1. 1 8 KiB el tamaño del bloque solo esta disponible en arquitecturas que permitan 8 KiB, como Alpha.

#### el tamaño del nombre de archivos es de 255 caracteres

**ext4** (fourth extended filesystem o «cuarto sistema de archivos extendido») es un [sistema de archivos](https://es.wikipedia.org/wiki/Sistema_de_archivos) transaccional (en inglés [journaling](https://es.wikipedia.org/wiki/Journaling)), anunciado e[l](https://es.wikipedia.org/wiki/10_de_octubre) [10 de octubre](https://es.wikipedia.org/wiki/10_de_octubre) de [2006](https://es.wikipedia.org/wiki/2006) por [Andrew Morton,](https://es.wikipedia.org/wiki/Andrew_Morton_%28programador_de_software%29) como una mejora compatible de [ext3.](https://es.wikipedia.org/wiki/Ext3) El [25 de diciembre](https://es.wikipedia.org/wiki/25_de_diciembre) de [2008](https://es.wikipedia.org/wiki/2008) se publicó e[l](https://es.wikipedia.org/wiki/Linux_%28n%C3%BAcleo%29) [kernel Linux](https://es.wikipedia.org/wiki/Linux_%28n%C3%BAcleo%29) 2.6.28, que elimina ya la etiqueta de "experimental" de código de ext4.

Las principales mejoras son:

Soporte de volúmenes de hasta 1024 [PiB.](https://es.wikipedia.org/wiki/Pebibyte)

Soport[e](https://es.wikipedia.org/wiki/Ext4#Extents) añadido de [extent](https://es.wikipedia.org/wiki/Ext4#Extents). Menor uso del CPU. Mejoras en la velocidad de lectura y escritura. **Máxima dimensión de archivo** 1[6](https://es.wikipedia.org/wiki/Terabyte) [TiB](https://es.wikipedia.org/wiki/Terabyte) (usando bloques de 4k ). **Máximo número de archivos** 4 mil millones  $(4x10<sup>9</sup>)$  (especificado en el tiempo de creación del sistema de archivos). **Tamaño máximo del nombre de** 

**Compatibilidad hacia adelante y hacia atrás** Cualquier sistema [ext3](https://es.wikipedia.org/wiki/Ext3) existente puede ser montado como **ext4** sin necesidad de cambios en el formato del disco. También es posible actualizar un sistema de archivos ext3 para conseguir las ventajas del ext4 ejecutando un par de comandos. Esto significa que se puede mejorar el rendimiento, los límites de almacenamiento y las características de sistemas de archivos ext3 sin reformatear y/o reinstalar el sistema operativo.

#### e finalmente: que pasa entre eles?

en xeral:

Linux pode ler e escreber en sistemas FAT32, NTFS, HFS e HFS+

O sistema Apple pode ler e escreber: FAT32, para os EXT: **ExtFS for Mac OS X 9**

**Full read and write access to Ext2/3/4 partitions under Mac® OS X.**

E windows?, cómpre de programas:

**[Mount EXT4, EXT3 Or EXT2 Partitions In Windows 7 Or XP:](http://www.webupd8.org/2011/08/access-ext4-ext3-or-ext2-partitions-in.html)  [Ext2Fsd](http://www.ext2fsd.com/) is a file system driver that allows accessing (both reading and writing) EXT2, EXT3 or EXT4 partitions from Windows. It works with Windows 2000, XP, Vista and Windows 7.**